$\overline{\phantom{0}}$ depr=read.table**(**"http://sites.williams.edu/bklingen/files/2012/02/depression. txt"**,** header=TRUE**)** > head**(**depr**,**10**)** case severity drug time outcome<br>1 1 1 0 0 0 1  $\begin{array}{cccccccccccccc} 1 & & 1 & & 0 & 0 & 0 & & 1 \\ 2 & & 1 & & 0 & 0 & 1 & & 1 \end{array}$ 2 1 0 0 1 1 3 1 0 0 2 1 4 2 0 0 0 1<br>5 2 0 0 1 1  $\begin{array}{ccccccccc}5 & & 2 & & & 0 & & 0 & & 1 & & & 1\\6 & & 2 & & & 0 & & 0 & & 2 & & 1\end{array}$ 6 2 0 0 2 1  $\begin{array}{ccccccccc}\n7 & & 3 & & & 0 & & 0 & & 0 & & 1\\
8 & & 3 & & & 0 & & 0 & & 1 & & 1\\
\end{array}$ 8 3 0 0 1 1<br>9 3 0 0 2 1 9 3 0 0 2 1 0 0 > tail**(**depr**,**10**)** case severity drug time outcome  $\begin{array}{ccccccccc} & & & 1 & & 1 & & 2 & & 0 \ & & 1 & & 1 & & 0 & & 0 \end{array}$ 1012 333 1 1 0 0<br>1013 333 1 1 1 0 1013 333 1 1 1 0<br>1014 333 1 1 2 0 1014 333 1 1 2 0<br>1015 334 1 1 0 0 1015 334 1 1 0 0<br>1016 334 1 1 1 0 1016 334 1 1 1 0<br>1017 334 1 1 2 0 1017 334 1 1 2 0 1018 335 1 1 0 0<br>1019 335 1 1 1 0 1019 335 1 1 1 0<br>1020 335 1 1 2 0 1020 335 > > *## Exploring:* > tabledat <- table**(**depr\$severity**,**depr\$drug**,**depr\$time**,**depr\$outcome**)** > tabledat1 <- as.data.frame**(**tabledat**)** > names**(**tabledat1**)** <- c**(**"severity"**,** "drug"**,** "time"**,** "outcome"**,** "count"**)** > tabledat1 severity drug time outcome count<br>1 0 0 0 0 39 1 0 0 0 0 39<br>2 1 0 0 0 79 2 1 0 0 0 79 3 0 1 0 0 33 4 1 1 0 0 74 5 0 0 1 0 33 6 1 0 1 0 72  $\begin{array}{ccccccccc}\n7 & & & 0 & & 1 & & 1 & & 0 & & 15 \\
8 & & & 1 & & 1 & & 1 & & 0 & & 45\n\end{array}$ 8 1 1 1 0 45 9 0 0 2 0 26<br>10 1 0 2 0 54 10 1 0 2 0 54 11 0 1 2 0 2 12 1 1 2 0 15 13 0 0 0 0 1 41<br>14 1 0 0 1 21 14 1 0 0 1 21<br>15 0 1 0 1 37 15 0 1 0 1 37<br>16 1 1 0 1 16 16 1 1 0 1 16  $\begin{array}{ccccccccc}\n17 & & & 0 & & 0 & & 1 & & 1 & & 47 \\
18 & & & 1 & & 0 & & 1 & & 1 & & 28\n\end{array}$  $\begin{array}{cc} 0 & 1 \\ 0 & 1 \end{array}$ 

## **Categorical Data Analysis: Marginal Modeling of Depression Data via GEE**

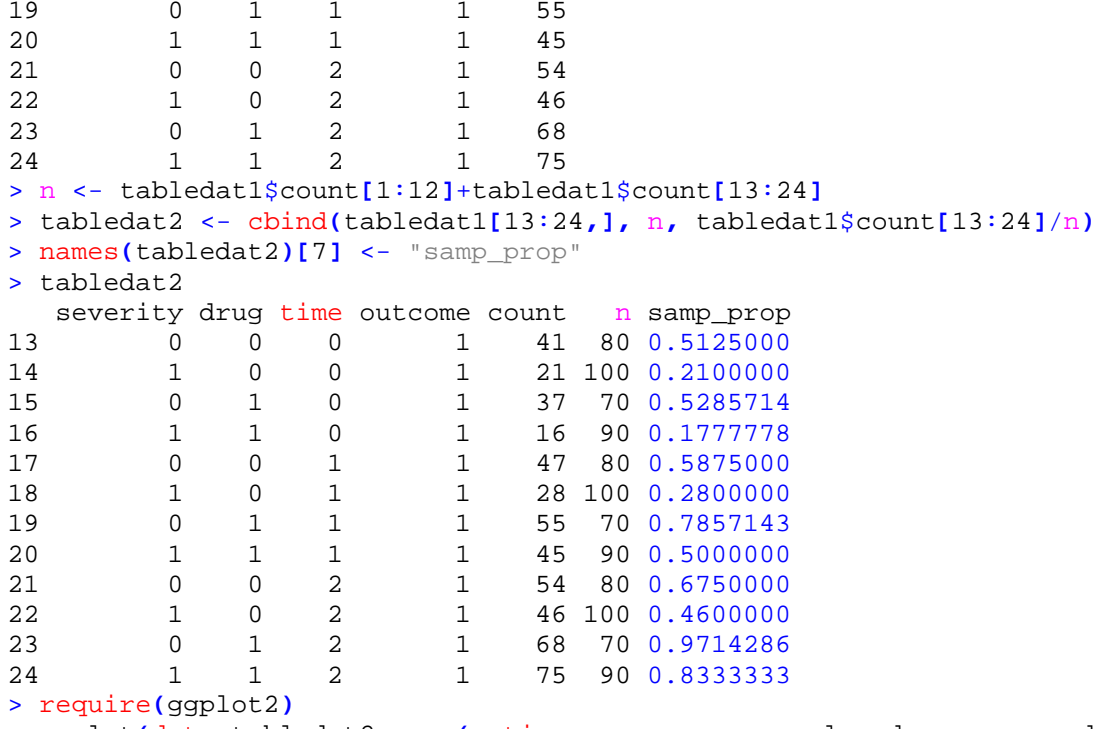

> ggplot**(**data=tabledat2**,** aes**(**x=time**,**y=samp\_prop**,** color=drug**,** group=drug**))** + geom\_point**()** + geom\_line**()** + facet\_grid**(**~severity**)** + theme\_bw**()**

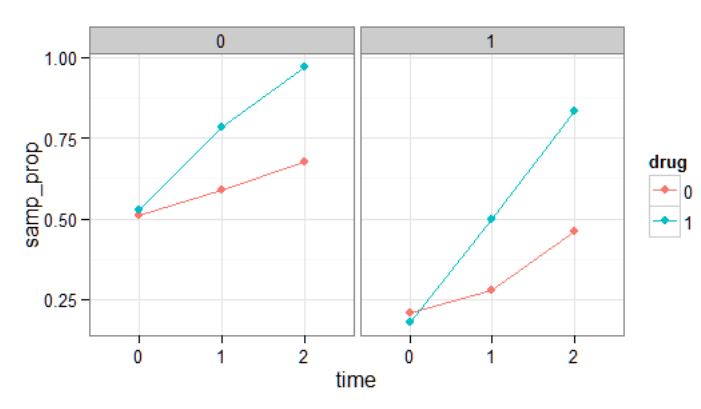

> *## Assuming all observation on the same subject are independent:* > fit\_logistic <-

glm**(**outcome~severity+drug+time+drug\*time**,**family=binomial**,**data=depr**)** > summary**(**fit\_logistic**)**

```
Coefficients:
              Estimate Std. Error z value Pr(>|z|)
(Intercept) -0.02799 0.16391 -0.171<br>severity -1.31391 0.14641 -8.974
severity -1.31391 0.14641 -8.974 < 2e-16 ***
drug -0.05960 0.22221<br>time 0.48241 0.11476
time 0.48241 0.11476 4.204 2.63e-05 ***
                                    5.389 7.08e-08 ***
---
Signif. codes: 0 *** 0.001 ** 0.01 * 0.05 . 0.1 1
```

```
(Dispersion parameter for binomial family taken to be 1)
     Null deviance: 1411.9 on 1019 degrees of freedom
Residual deviance: 1161.9 on 1015 degrees of freedom
AIC: 1171.9
Number of Fisher Scoring iterations: 4
> anova(fit_logistic, test="LRT")
Analysis of Deviance Table
Model: binomial, link: logit
Response: outcome
Terms added sequentially (first to last)
 Df Deviance Resid. Df Resid. Dev Pr(>Chi)
                              1019 1412.0<br>1018 1339.7 < 2.2e-16 ***
severity 1 72.295<br>drug 1 35.641
drug 1 35.641 1017 1304.0 2.373e-09 ***<br>time 1 111.302 1016 1192.7 < 2.2e-16 ***
time 1 111.302 1016 1192.7 < 2.2e-16 ***<br>drug:time 1 30.767 1015 1161.9 2.909e-08 ***
drug:time 1 30.767
---
Signif. codes: 0 *** 0.001 ** 0.01 * 0.05 . 0.1 1
>
> require(gee) #load GEE package
> fit_exch <-
gee(outcome~severity+drug+time+drug*time,family=binomial,id=case,data=depr,co
rstr = "exchangeable")
> summary(fit_exch)
GEE: GENERALIZED LINEAR MODELS FOR DEPENDENT DATA
Model:<br>Link:
 Link: Logit
 Variance to Mean Relation: Binomial
Correlation Structure: Exchangeable
Coefficients:
                  Estimate Naive S.E. Naive z Robust S.E. Robust z
(Intercept) -0.02809866 0.1625499 -0.1728617 0.1741791 -0.1613205
severity -1.31391033  0.1448627 -9.0700418  0.1459630 -9.0016667<br>drug -0.05926689  0.2205340 -0.2687427  0.2285569 -0.2593091
drug -0.05926689 0.2205340 -0.2687427 0.2285569 -0.2593091<br>time 0.48246420 0.1141154 4.2278625 0.1199383 4.0226037
time  0.48246420  0.1141154  4.2278625  0.1199383  4.0226037<br>drug:time  1.01719312  0.1877051  5.4191018  0.1877014  5.4192084
             drug:time 1.01719312 0.1877051 5.4191018 0.1877014 5.4192084
Estimated Scale Parameter: 0.985392
Number of Iterations: 2
Working Correlation
 [,1] [,2] [,3]
[1,] 1.000000000 -0.003432732 -0.003432732
[2,] -0.003432732 1.000000000 -0.003432732
[3,] -0.003432732 -0.003432732 1.000000000
```

```
> fit_unstr <-
gee(outcome~severity+drug+time+drug*time,family=binomial,id=case,data=depr,co
rstr = "unstructured")
> summary(fit_unstr)
 GEE: GENERALIZED LINEAR MODELS FOR DEPENDENT DATA
Model:<br>:Link
                                Logit
 Variance to Mean Relation: Binomial<br>Correlation Structure: Unstructured
 Correlation Structure:
Coefficients:
                 Estimate Naive S.E. Naive z Robust S.E. Robust z 02552611 0.1664840 -0.1533247 0.1726392 -0.1478581
(Intercept) -0.02552611 0.1664840 -0.1533247 0.1726392 -0.1478581
severity -1.30484850  0.1448724 -9.0068787  0.1450136 -8.9981088<br>drug -0.05438636  0.2261876 -0.2404480  0.2271321 -0.2394481
drug -0.05438636 0.2261876 -0.2404480<br>time 0.47587182 0.1150534 4.1360955
time  0.47587182  0.1150534  4.1360955  0.1190418  3.9975178<br>drug:time  1.01297603  0.1870636  5.4151419  0.1865407  5.4303205
             d.01297603 0.1870636 5.4151419
Estimated Scale Parameter: 0.9823364
Number of Iterations: 3
Working Correlation<br>[1]
 [,1] [,2] [,3]
[1,] 1.00000000 0.07393977 -0.02741128
[2,] 0.07393977 1.00000000 -0.05669559
[3,] -0.02741128 -0.05669559 1.00000000
> fit ind <-gee(outcome~severity+drug+time+drug*time,family=binomial,id=case,data=depr,co
rstr = "independence")
> summary(fit_ind)
GEE: GENERALIZED LINEAR MODELS FOR DEPENDENT DATA
Model:<br>Link:
                                Logit
 Variance to Mean Relation: Binomial<br>Correlation Structure: Independent
 Correlation Structure:
Coefficients:
                  Estimate Naive S.E. Naive z Robust S.E. Robust z
(Intercept) -0.02798843 0.1627083 -0.1720160 0.1741865 -0.1606808
severity -1.31391092  0.1453432 -9.0400569  0.1459845 -9.0003423<br>drug -0.05960381  0.2205812 -0.2702126  0.2285385 -0.2608042
drug -0.05960381 0.2205812 -0.2702126 0.2285385 -0.2608042
time 0.48241209 0.1139224 4.2345663 0.1199350 4.0222784
drug:time 1.01744498 0.1874132 5.4288855 0.1876938 5.4207709
Estimated Scale Parameter: 0.9854113
Number of Iterations: 1
Working Correlation
      [,1] [,2] [,3]
[1,] 1 0 0
[2,] 0 1 0
[3,1]
```

```
> #Let's go with with exchangeable model
> # Plotting fitted Model
> # get design matrix
> X <- tabledat2[,1:3]
> X <- apply(X,2,as.numeric) #changes factors to numerical values
> X
      severity drug time<br>0 0 0
 [1,] 0 0 0
 [2,] 1 0 0
 [3,] 0 1 0
 [4,] 1 1 0
 [5,] 0 0 1
 [6,] 1 0 1
 [7,] 0 1 1
 [8,] 1 1 1
 [9,] 0 0 2
[10,] 1 0 2
[11,] 0 1 2
[12,] 1 1 2
> X <- cbind(1, X, X[,2]*X[,3]) #design matrix
> coef <- as.matrix(fit_exch$coefficients,ncol=1) #estimated beta vector
> eta <- X * coef #fitted linear predictor
> fit_prob <- exp(eta)/(1+exp(eta)) #fitted probabilities
> tabledat2$fit_prob <- fit_prob
> tabledat2
severity drug time outcome count n samp_prop fit_prob<br>13 0 0 0 0 1 41 80 0.5125000 0.4929758
13 0 0 0 1 41 80 0.5125000 0.4929758<br>14 1 0 0 1 21 100 0.2100000 0.2071799
14 1 0 0 1 21 100 0.2100000 0.2071799<br>15 0 1 0 1 37 70 0.5285714 0.4781725
15 0 1 0 1 37 70 0.5285714 0.4781725<br>16 1 1 0 1 16 90 0.1777778 0.4051426
16 1 1 0 1 16 90 0.1777778 0.4051426<br>17 0 0 1 1 47 80 0.5875000 0.6116767
\begin{array}{cccccccccccc} 17 & & & 0 & & 0 & & 1 & & 1 & & 47 & 80 & 0.5875000 & 0.6116767 \\ 18 & & & 1 & & 0 & & 1 & & 1 & & 28 & 100 & 0.2800000 & 0.2974345 \end{array}18 1 0 1 1 28 100 0.2800000 0.2974345<br>19 0 1 1 1 55 70 0.7857143 0.5975095
19 0 1 1 1 55 70 0.7857143 0.5975095<br>20 1 1 1 1 45 90 0.5000000 0.5245755
20 1 1 1 1 45 90 0.5000000 0.5245755
21 0 0 2 1 54 80 0.6750000 0.7184588
22 1 0 2 1 46 100 0.4600000 0.4068312
23 0 1 2 1 68 70 0.9714286 0.7063169
                                     90 0.8333333 0.6412620
> ggplot(data=tabledat2, aes(x=time,y=fit_prob, color=drug, group=drug)) +
geom_point() + geom_line() + facet_grid(~severity) + theme_bw()
```
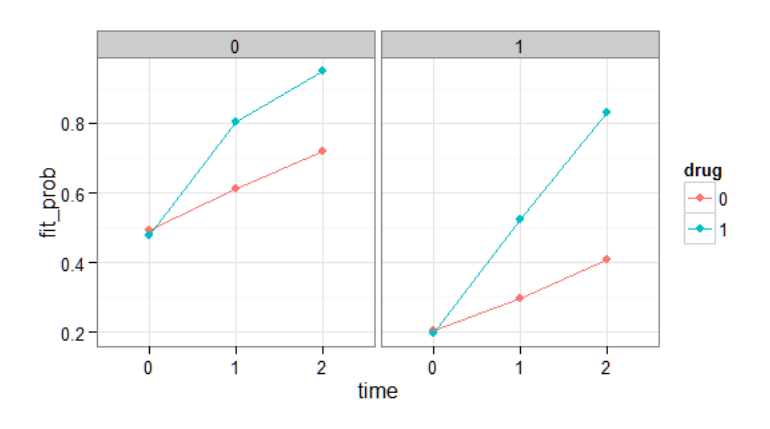